Imprimer le formulaire

## **FICHE D'INSCRIPTION**

**Mercredi 24/04/2024 : Dégustation d'asperges et Visite du musée de l'asperge à Hoerdt**

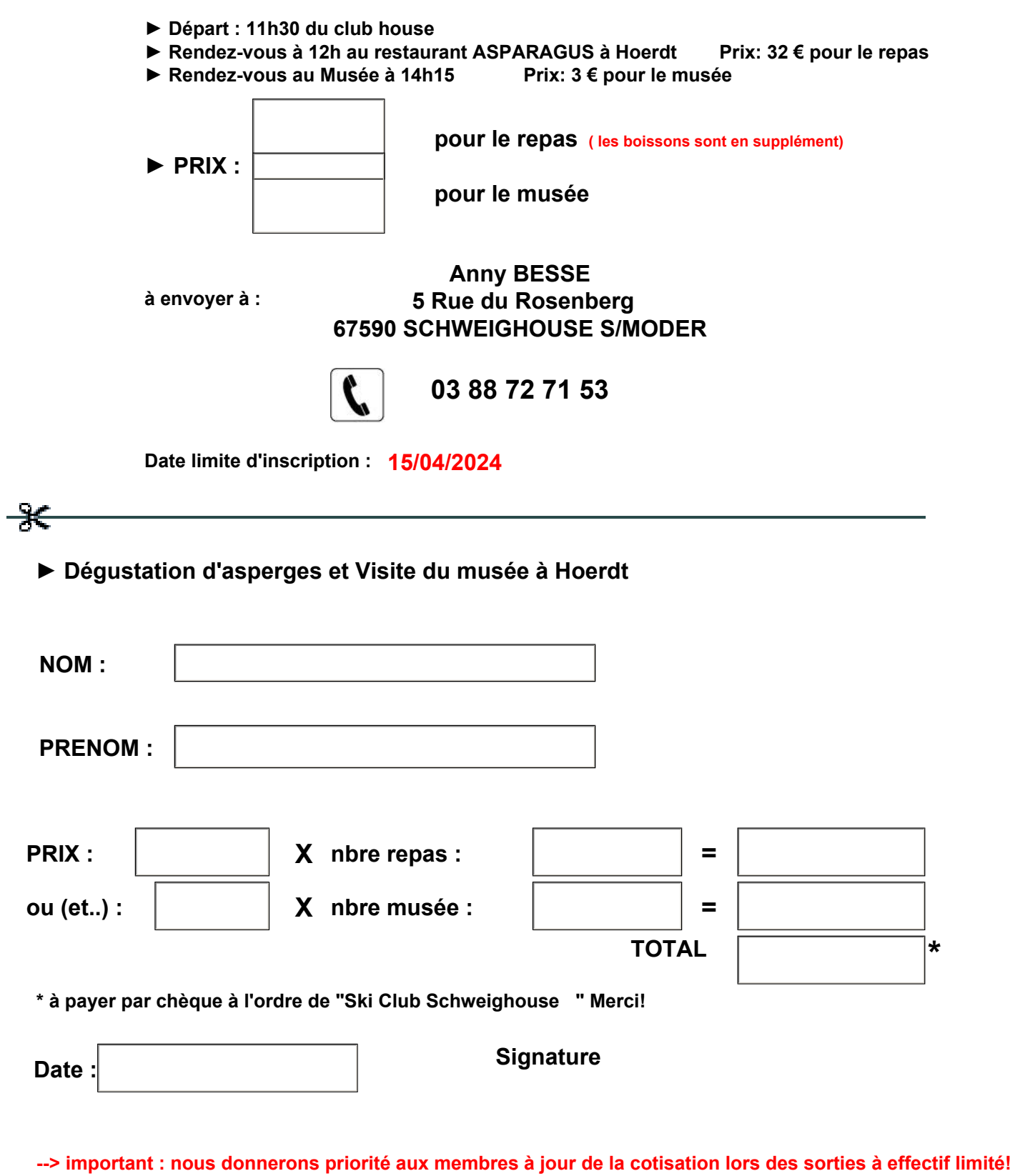

**Afin de nous permettre de faire les réservations dans de bonnes conditions, toute inscription doit être réglée avant la date limite pour devenir effective. Merci d'y penser !!**